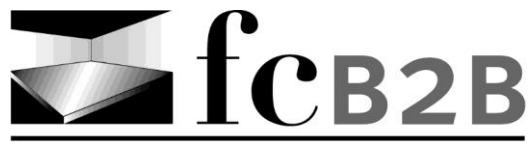

**Floor Covering Business to Business Association** 

# *Web Services API Overview*

# *fcB2B Technical Team*

Version 2.1 - Revised May 13, 2014

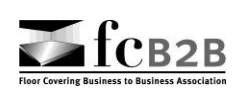

### **Table of Contents**

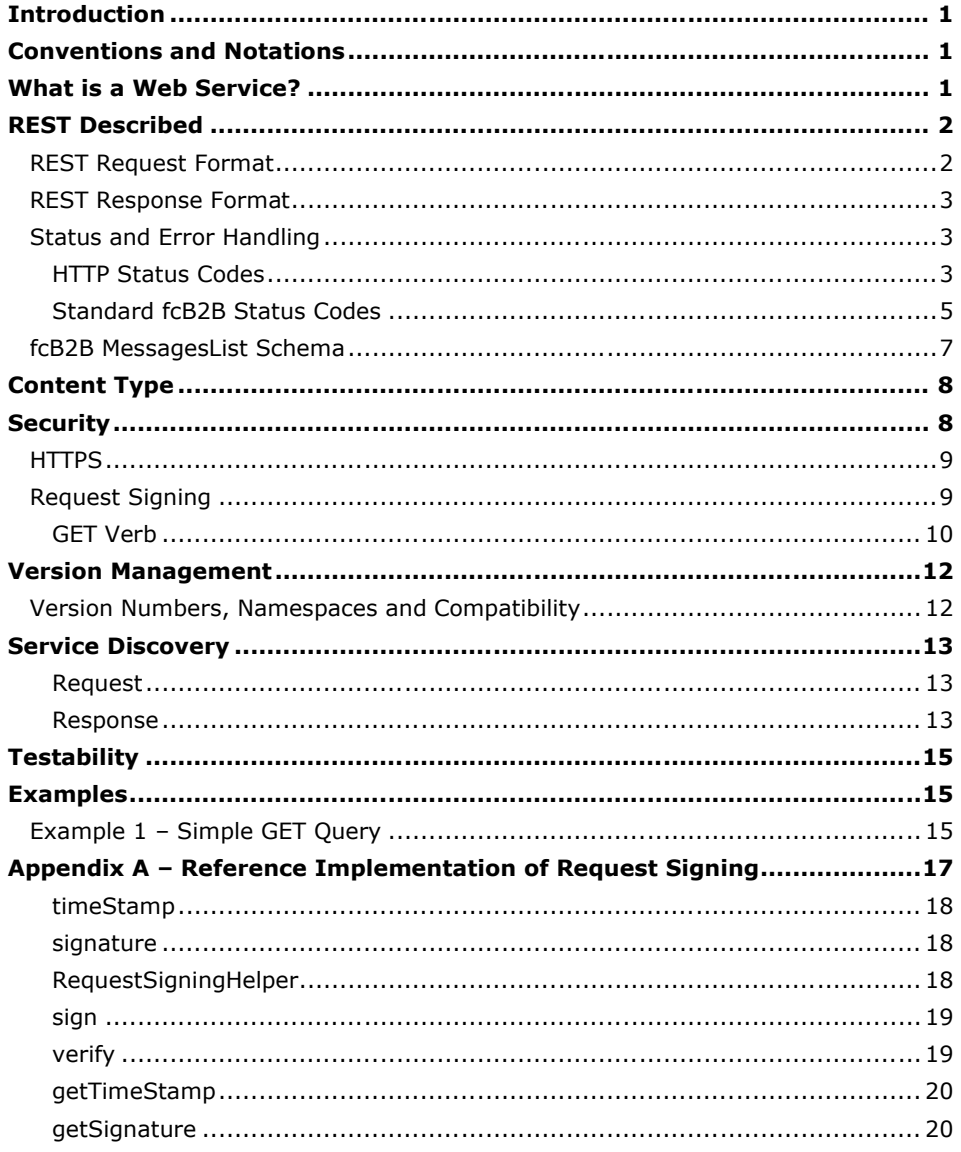

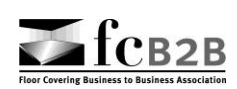

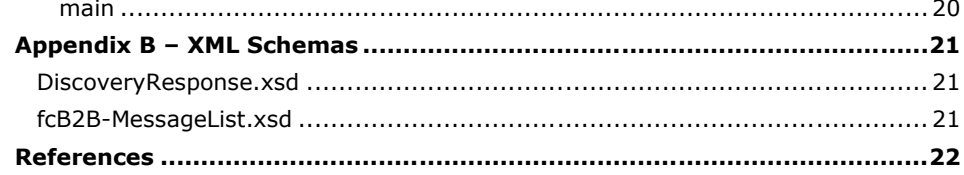

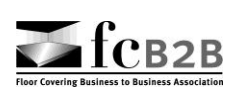

### <span id="page-3-0"></span>**Introduction**

This document covers the general characteristics and requirements of Floor Covering Business to Business Association Web Services. Web Services are intended to facilitate a common framework which suppliers and their customers can use to establish simple and low-cost electronic data for software applications. This guide provides information common to all services. Individual documents for each service set are referenced below.

### <span id="page-3-1"></span>**Conventions and Notations**

The domain name examples presented in this document conform to RFC2606 **[\[RFC2606\]](#page-24-1)**.

A **Producer** is a server, provider, software solution, or service container that implements the APIs detailed in this specification. It can be thought of as a hub.

A **Consumer** is a client, software solution or interface to a system which uses the APIs detailed in this specification. It can be thought of as a spoke.

The key words "MUST", "MUST NOT", "REQUIRED", "SHALL", "SHALL NOT", "SHOULD", "SHOULD NOT", "RECOMMENDED", "MAY", and "OPTIONAL" in this document are to be interpreted as described in RFC2119 **[\[RFC2119\]](#page-24-2)**.

Any implementation is not compliant if it fails to satisfy one or more of the MUST or REQUIRED requirements.

### <span id="page-3-2"></span>**What is a Web Service?**

Web services are application programming interfaces (APIs) that are accessed via Hypertext Transfer Protocol (HTTP) and executed on a remote system hosting the requested services. Web services most often fall into one of two classifications: "big" or standards-based Web services (typically using such standards as WSDL, SOAP, and XML-Schema among others) and RESTful Web Services.

While nothing in the detailed specification for the service sets precludes using "big" web services for implementation, this document discusses RESTful Web Services.

Version 2.1 - Revised May 13, 2014 **Page 1 of 26** Page 1 of 26

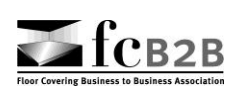

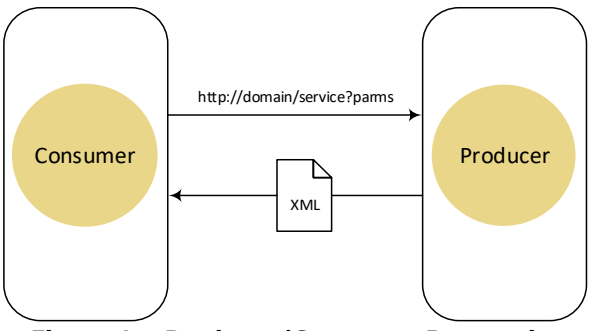

**Figure 1 – Producer/Consumer Interaction**

### <span id="page-4-0"></span>**REST Described**

Representational State Transfer (REST) is a software architecture style introduced and defined in 2000 by Roy Fielding **[\[Roy Fielding\]](#page-24-3) [\[Dissertation\]](#page-24-4)**, one of the principal authors of the Hypertext Transfer Protocol (HTTP) specifications 1.0 and 1.1. The REST style was developed in parallel with HTTP/1.1 and can be considered one of the features that made the World Wide Web a success. REST principles follow those of the Web in that all interactions are performed through the standard HTTP operations of GET, PUT, POST, DELETE, etc. Systems conforming to the principles of REST are commonly referred to as being "RESTful".

Put simply, a RESTful Web Services uses HTTP to request a specific URL, passing URL parameters as arguments to the services. The services return XML or JSON for processing by the consuming application.

#### <span id="page-4-1"></span>**REST Request Format**

A REST request consists of a Uniform Resource Identifier (URI) in the form: http://example.com:8042/over/there?name=ferret#nose  $\frac{1}{\sqrt{2}}$   $\frac{1}{\sqrt{2}}$ 

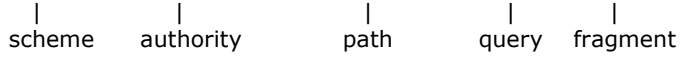

The **Producer** implementation, most likely on a specific application and web server, will determine the authority in its configuration.

The implementation MAY require a different form of the path than that contained in this specification. The implementation MUST support the query strings as contained in this specification.

REST services operate primarily in terms of resources and operations on them. The standard HTTP methods (GET, POST, PUT, DELETE, etc.) are used to retrieve and

Version 2.1 - Revised May 13, 2014 **Page 2 of 26** and 2014 **Page 2 of 26** and 2014

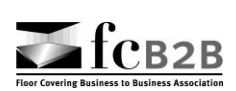

change server state. A service and a resource can be considered synonymous. Services MAY or MAY NOT implement the ability to change the state of the server via POST, PUT or DELETE.

#### <span id="page-5-0"></span>**REST Response Format**

No single data representation is ideal for every client. This specification currently defines representations for each resource in the XML format.

- Implementations MUST support the XML format.
- Implementations MAY support other widely support formats like JSON and Atom / AtomPub.

#### <span id="page-5-1"></span>**Status and Error Handling**

In general, a REST **Producer** will use the HTTP status codes referenced in the HTTP/1.1 **[[RFC2616](#page-24-5)]** specification to denote the status of results from a service and **Consumer** applications MUST be prepared to parse and act upon these codes.

When there are errors or additional status information related to a request the **Producer** MUST provide a response with details conforming to the **fcB2B-MessageList.xsd** schema appended to the XML response and set the HTTP Content-Type to **application/xml**.

The following lists detail the base HTTP status codes along with the common fcB2B status codes. Additional service specific codes are detailed in their respective documentation. REST-style services which *change* the state of a resource may use additional codes.

### <span id="page-5-2"></span>**HTTP Status Codes**

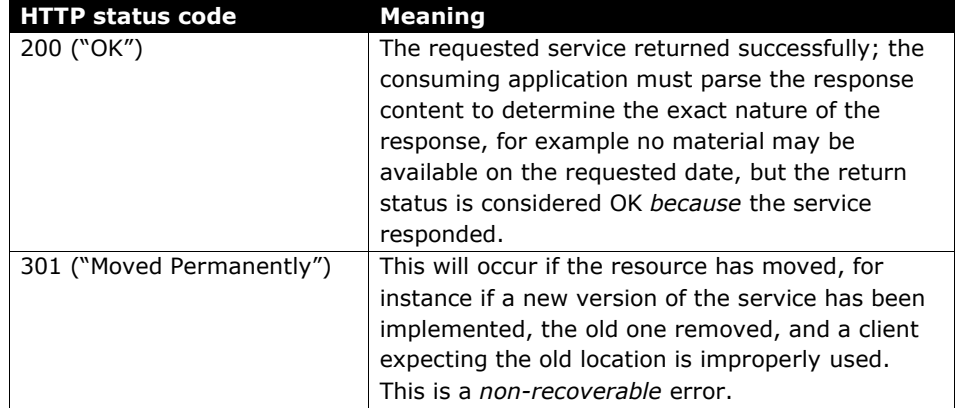

Version 2.1 - Revised May 13, 2014 **Page 3 of 26** and 2014 **Page 3 of 26** and 2014

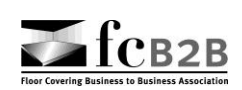

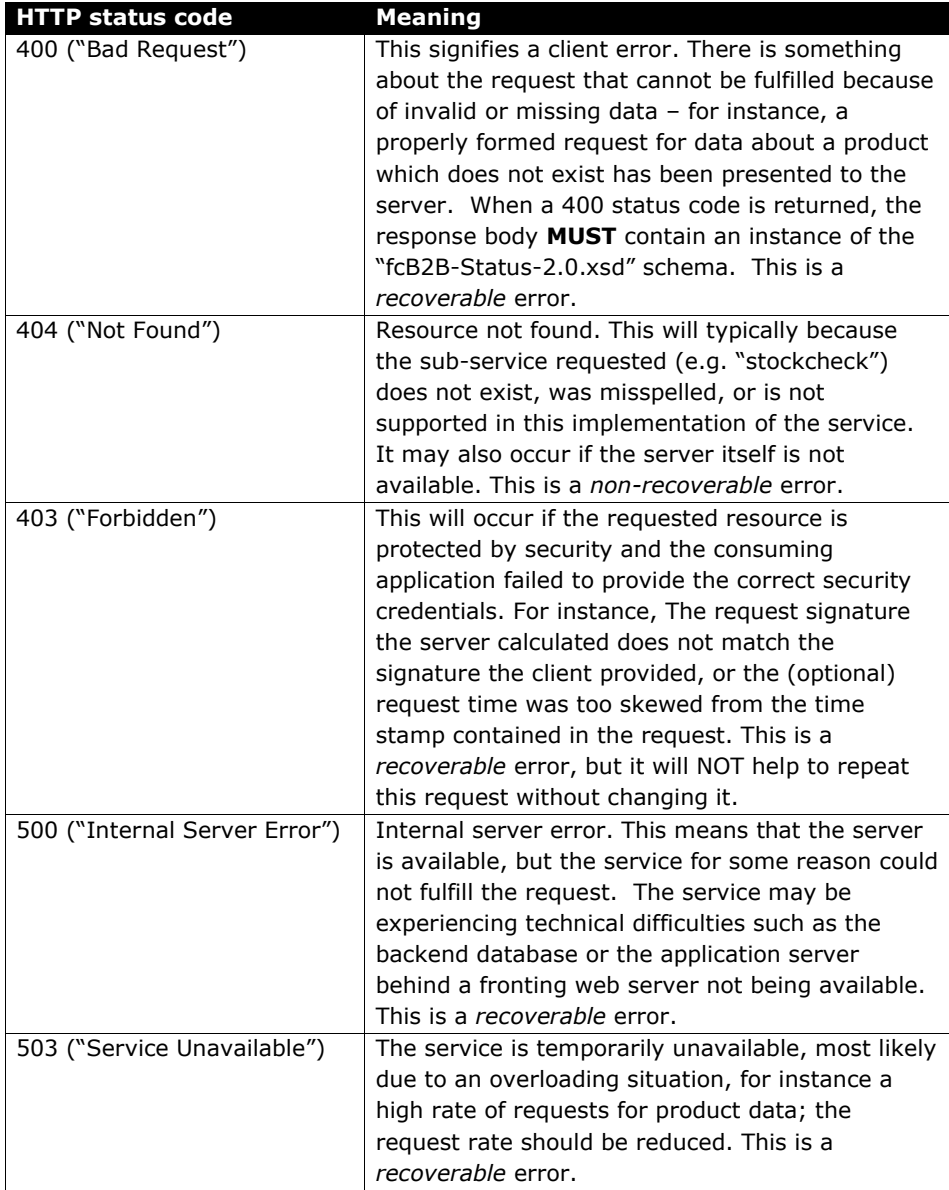

Version 2.1 - Revised May 13, 2014 **Page 4 of 26** Page 4 of 26

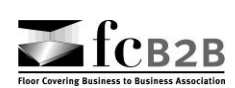

### <span id="page-7-0"></span>**Standard fcB2B Status Codes**

The following table lists the standard fcB2B REST status and response codes.

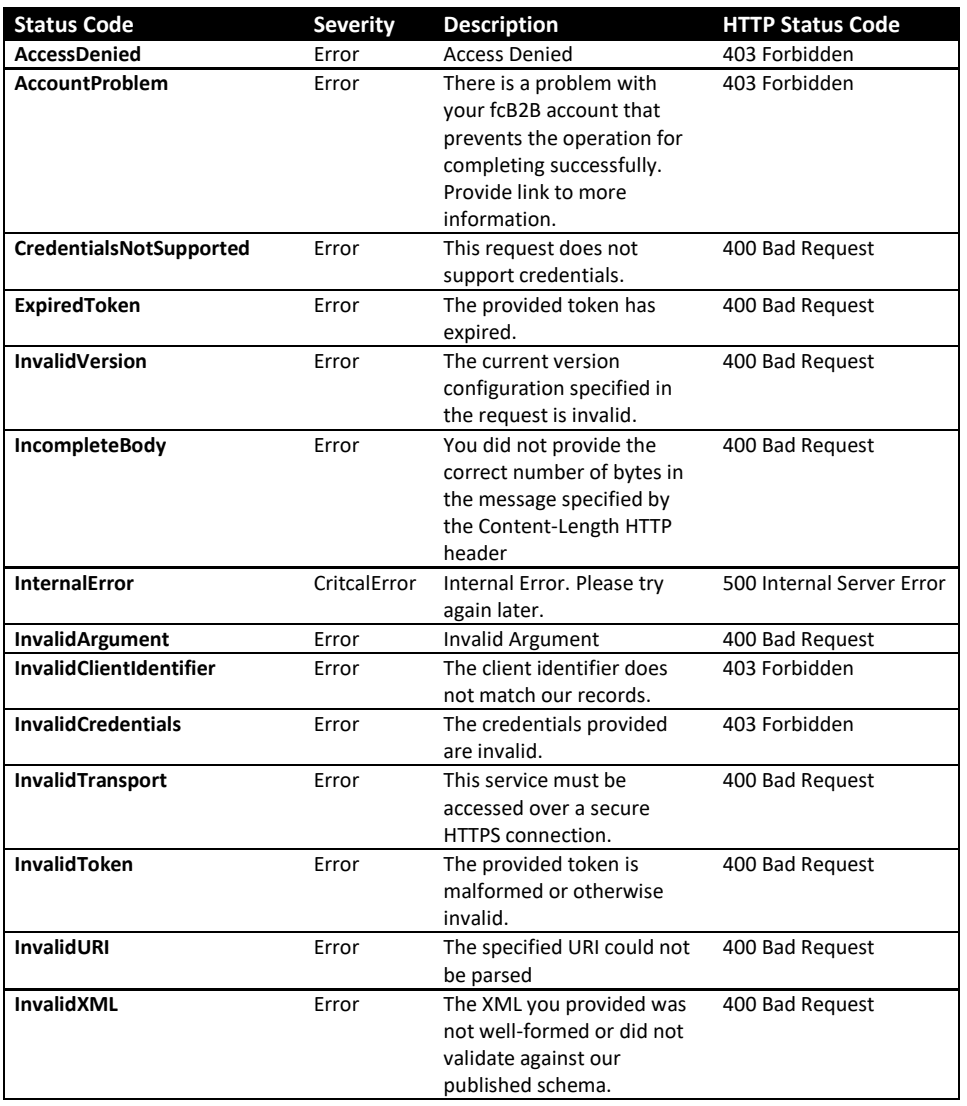

Version 2.1 - Revised May 13, 2014 **Page 5 of 26** Page 5 of 26

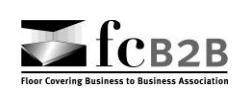

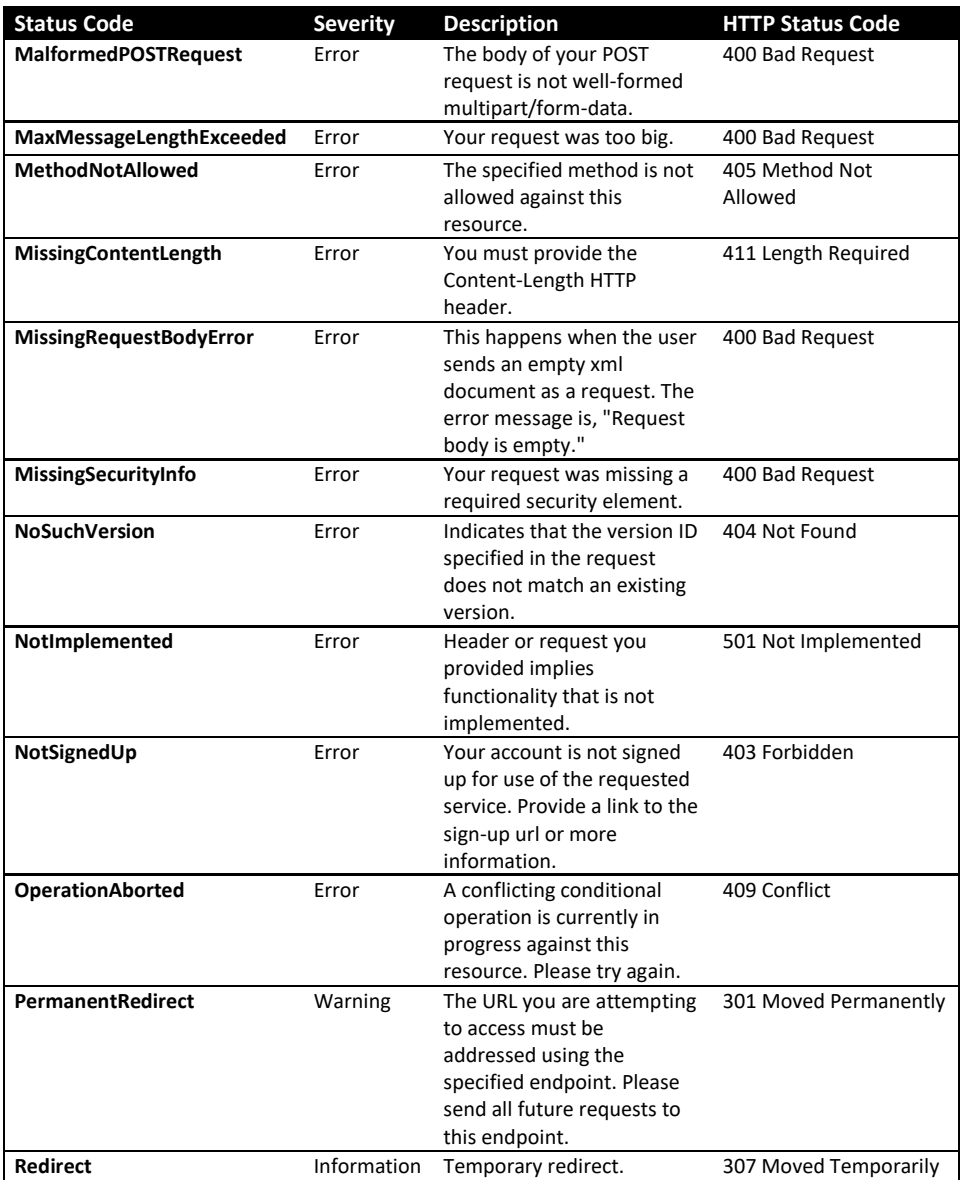

Version 2.1 - Revised May 13, 2014 **Page 6 of 26** Page 6 of 26

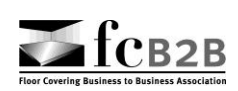

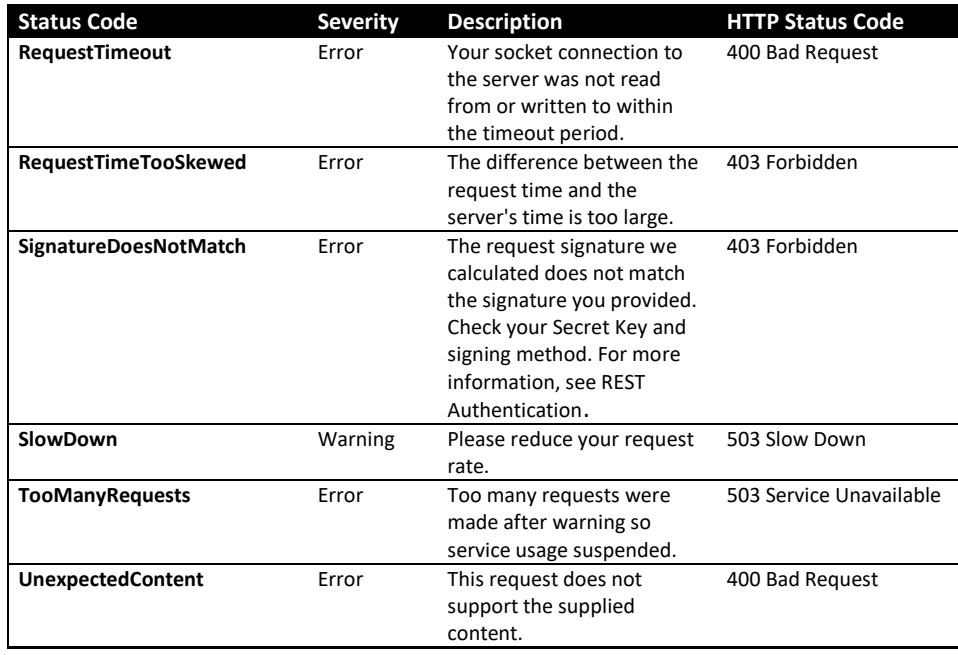

#### *Severity Codes / Enumeration Values*

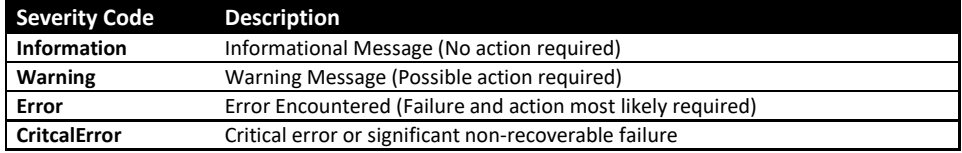

### <span id="page-9-0"></span>**fcB2B MessagesList Schema**

The fcB2B MessageList Schema is provided as a response to all requests to indicate problems or other information related to the status of a request.

fcB2B MessageList Schema: fcB2B-MessageList.xsd

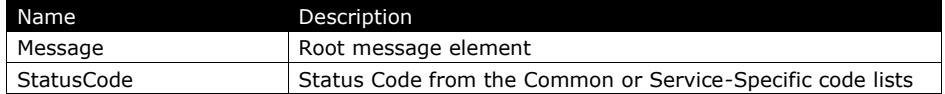

Version 2.1 - Revised May 13, 2014 **Page 7 of 26** Page 7 of 26

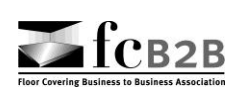

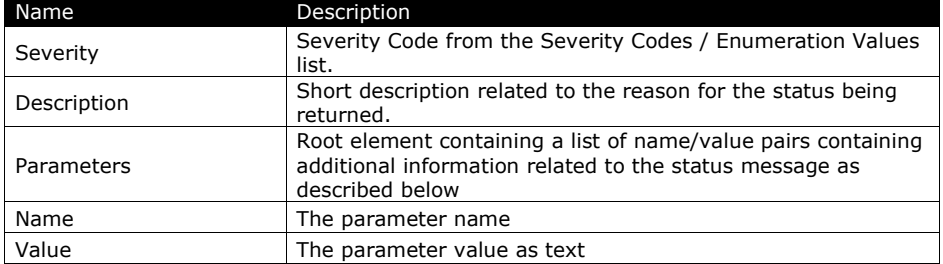

The MessageList schema provides a list of extension parameters as a name/value pair. The parameter list is intended to allow for additional status information in **Producer** responses that has not been defined by this specification. It is not intended to act as a functional extension to the fcB2B Request and Response schemas. The following is a list of the recommended reserved fcB2B parameter names:

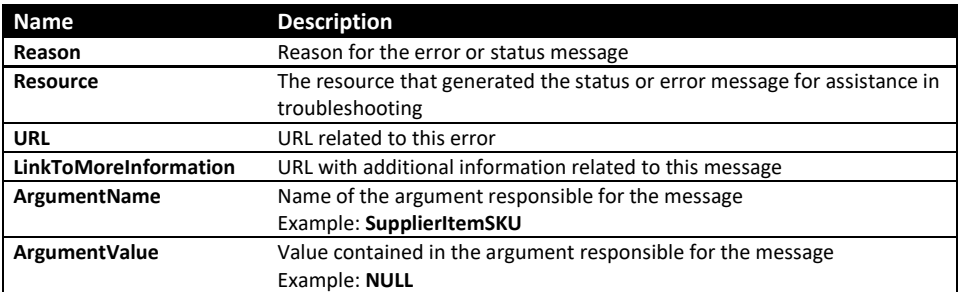

### <span id="page-10-0"></span>**Content Type**

It is recommended that the standard HTTP header for POST and PUT verbs "Content-Type" for REST applications always use a value of "application/xml" or "application/json" (depending on the type of the content).

### <span id="page-10-1"></span>**Security**

There are three aspects in general to securing web services:

- Assuring the privacy of the document payload
- Verifying the identity of the requester
- Assuring that the request itself originated from the verified requester (i.e. has not been "spoofed" or tampered with)

Version 2.1 - Revised May 13, 2014 **Page 8 of 26** and 2014 **Page 8 of 26** and 2014

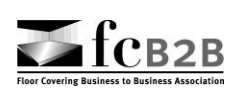

There are many ways to achieve these for different protocols, i.e. differing for REST vs. WS\* Web Services. WS-Security and related standards MAY be supported by **Producer** implementations for WS\* Web Services but are not detailed in this specification.

The currently adopted security configuration for fcB2B is:

- Server-side **HTTP/HTTPS** allowed for Discovery and Stock Check services
- Server-side **HTTPS** transport layer security is required for all services other
- than the base Discovery and Stock Check services
- Request signing

#### <span id="page-11-0"></span>**HTTPS**

Using server-side [HTTPS](#page-24-6) with a Web Service API means that a **Consumer** system must be able to form a URL of the form [https://rest.example.com](https://rest.example.com/) but also that the underlying platform or application software must provide support for HTTPS as a client. The **Producer** system must be configured to handle secure HTTPS requests and responses, and must have an appropriate digital certificate configured. The details of such configuration are beyond the scope of this document.

#### <span id="page-11-1"></span>**Request Signing**

Request signing means that a *signature* is added as a request parameter which is generated using a private (secret) key shared between the **Producer** and **Consumer** systems. The signature is a cryptographic transformation of the rest of the request. The secret key will be associated in each system with a clear-text identity, which itself must be included as a request parameter in order to look up the secret key. The **Producer** system will simply use the same algorithm that the **Consumer** system used to sign the request and compare the resulting signature to that which is passed in the request. Therefore request signing assures that the request was made by the verifiable identity and that it has not been tampered with in transit.

Request signing differs slightly between the GET and POST HTTP verbs because the with GET there is a request query string, while with post there is no request query string, parameters are carried as HTTP headers and the request document is carried in the body of the POST.

The reference implementation of request signing for fcB2B Web Services is based on Amazon Web Services request signing standards.

The reference implementation uses HMAC-SHA-256, meaning that the signature is a [Hash-based Message Authentication Code,](#page-24-7) in which the hash is computed using a [Secure Hash Algorithm](#page-24-8) of 256 bits.

Version 2.1 - Revised May 13, 2014 **Page 9 of 26** and 2014 **Page 9 of 26** and 2014

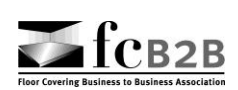

**IMPORTANT NOTE:** Common to both GET and POST verb implementations is the fact that the endpoint used in signing and verifying the signature is URI of the *first HTTP* or HTTPS receiver of the request, *that which the sender was given to point to*. Thus if an environment has a content router or load balancer in which an incoming request is routed to multiple web servers to be fulfilled, the endpoint used in signing is the first place a request "hits" in the infrastructure, which may be different than the endpoint that finally processes the request. This is to prevent spoofing of requests. In the examples below, an HTTP trace tool is in use. Its URI is "localhost:7070" but the final URI which processes the request is the endpoint to which the tunnel tool points, "localhost:9090". *"localhost:7070" must be used for both the signing and verification endpoint.*

#### <span id="page-12-0"></span>**GET Verb**

Request signing for the GET verb is based on Version 2 of the AWS request signing standards.

It has the following features:

- a query parameter named "apiKey" MUST be present in the request
	- o apiKey MUST be able to be linked within the **Producer** and **Consumer** systems to the private/secret shared key used for signing and verification
		- $\circ$  apiKey MAY be the same as the clientIdentifier but need not be (e.g. the clientIdentifier may serve to identify a sub-entity used in business logic)
- a query parameter named "Timestamp" will be added to the signed request
	- o Timestamp MAY be used by the **Producer** system to reject a request received outside an agreed window from the timestamp, thus precluding bookmarking or "replay" attacks

In practice, the request to be signed will be formed as a string; this string MUST consist of a series of name/value pairs, with the pairs being delimited by the "&" character and the name/value within each pair being delimited by the  $" ="$ character. This is of course the form of a query string in an HTTP "GET" verb. However this form will be used for *all* HTTP verbs in REST requests, so for "POST" and "PUT" verbs, the request attributes normally passed as either request headers or request body will be temporarily formed into a pseudo-query-string for the purposes of signing. This allows the exact same algorithm to be used to sign all requests regardless of the HTTP verb.

NOTE: The request body (e.g. an XML or JSON document) in a "POST" or "PUT" request will be formed into a pseudo-query-string by simply creating a name/value pair whose name is "Body" and whose value is the document content.

Version 2.1 - Revised May 13, 2014 **Page 10 of 26** Page 10 of 26 There are no specific requirements placed on the construction of the secret key, but it is recommended that it at least follow the conventions of strong passwords.

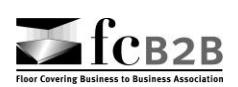

The reference implementation performs the following steps:

- 1. Split the original query string on its "=" signs into a map of the name/value pairs of the parameters and URL-decode each (in case they were previously URL-encoded)
- 2. Create an ISO 8601 timestamp and add it to the map
- 3. Add the required "apiKey" to the map
- 4. Canonicalize the map that is, perform a lexicographical sort on the map, that is a sort which takes into account case
- 5. URL-encode each map entry using UTF-8 character encoding
- 6. Re-create the query string format from the map
- 7. Create a "string-to-sign" consisting of:
	- o The HTTP verb "GET", "POST", "PUT" or "DELETE" followed by a newline character (\n)
	- $\circ$  Plus the authority portion of the request (less http://) plus a newline character
	- o Plus the path plus a newline character
	- o Plus the query string that has been lexicographical sorted in step 6 but do not add the newline character
- 8. Execute the HMAC-SHA-256 algorithm on the total string from step 7
- 9. URL-encode the signature string from step 6
- 10.Assemble the final string consisting of  $http(s):// plus the URI plus the$ request path plus the query string plus the signature

#### For example:

- GET request with query string
- $\bullet$  apiKey = ABC12345
- $\bullet$  secretKey = ABC@12&68
- $\bullet$  endpoint = localhost:8080
- path = fTech/stockcheck
- request parameters:
	- o SupplierItemSKU=ACBBFFFGNTL2
	- $\circ$  ClientIdentifier = C12345

The input query string will be: "SupplierItemSKU=ACBBFFFGNTL2&ClientIdentifier=C12345"

Completing steps 1 thru 5 will result in an encoded, sorted map of:

ClientIdentifier=C12345 SupplierItemSKU=ACBBFFFGNTL2 Timestamp=2011-01-22T23%3A03%3A48.000Z apiKey=C12345

Steps 6 & 7 will result in:

Version 2.1 - Revised May 13, 2014 **Page 11 of 26** Page 11 of 26

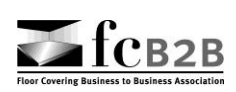

**GET** localhost:8080 /fTech/stockcheck ClientIdentifier=C12345&SupplierItemSKU=ACBBFFFGNTL2&Timestamp=2011-01- 22T23%3A20%3A51.000Z&apiKey= ABC12345

Steps 8 & 9 will produce a signature of: Signature=XJaO%2F2EJilYlzqIh0CqI4zQ6pD8vsL6oH%2Bxf3svx56w%3D

The final request string (without the word wrap as seen below) will then be:

http://localhost:8080/fTech/stockcheck?ClientIdentifier=C12345&SupplierItemSKU =ACBBFFFGNTL2&Timestamp=2011-01- 22T23%3A32%3A12Z&apiKey=ABC12345&Signature=XJaO%2F 2EJilYlzqIh0CqI4zQ6pD8vsL6oH%2Bxf3svx56w%3D

### <span id="page-14-0"></span>**Version Management**

There are three alternatives for handling versions in REST services.

- Make a unique resource URI for each version of a resource (e.g. http://rest.example.com/v1/stockcheck)
- Use HTTP protocol headers to convey version (e.g. include version parameters in the HTTP request and response headers)
- Provide a version number as a request parameter

Some authorities feel that it "breaks" the REST architecture to embed versions in the URI. This is a matter of taste, but it is also potentially a change management challenge for application server configuration. The use of HTTP protocol headers can be technically daunting. Therefore, the recommended implementation is to provide an optional "Version" parameter in the requests and provide a version attribute in the response schema.

### <span id="page-14-1"></span>**Version Numbers, Namespaces and Compatibility**

In general, there are two kinds of changes to data schema:

- **Compatible** an optional addition to content which a legacy **Consumer** can ignore
- **Incompatible** a mandatory addition to content or change in structure which a legacy **Consumer** cannot ignore

**Compatible** changes MUST be identified by a minor version or 2nd digit increment in the version number, e.g. "1.0" becomes "1.1". The target namespace of the document schema MUST remain the same, e.g. if it was "1.0" before the change it will be "1.0" after the change.

Version 2.1 - Revised May 13, 2014 **Page 12 of 26** Page 12 of 26

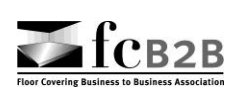

**Incompatible** changes MUST be identified by a major version or 1st digit increment in the version number, e.g. "1.0" becomes "2.0". The target namespace of the document schema MUST be changed according to the major version change, e.g. if it was "1.0" before the change it must become "2.0" after the change.

**NOTE:** While compatible changes in theory can be ignore by a legacy **Consumer**, in practice depending on the exact nature of the document processor in the implementation they may not. For example, if an addition is made to an enumeration and it is only sent to new **Consumers** and not to legacy **Consumers**, the legacy Consumer can successfully handle the change. If the new enumeration is sent to all **Consumers** however, and if the consuming processor validates the document against the old schema, it may break. In practice therefore it may be necessary to assure the optional content in a compatible change is not sent to legacy **Consumers**.

### <span id="page-15-0"></span>**Service Discovery**

Service Discovery is a means by which a **Consumer** can discover which services are implemented by a given **Producer** and the implementation details of each service. The **Consumer** calls the Service Discovery service and gets a response detailing the list of services the **Producer** supports. It is recommended that **Producer** implementations support Service Discovery. A **Producer**  implementation MAY depart from the path portion of the following URI for service discovery if required.

Discovery Schema: [DiscoveryResponse.xsd](http://webservices.fcb2b.org/fTech/schema/core/DiscoveryResponse.xsd)

#### <span id="page-15-1"></span>**Request**

http://rest.example.com/services

#### <span id="page-15-2"></span>**Response**

```
<?xml version="1.0" encoding="UTF-8"?>
<ServiceProfiles
 xsi:schemaLocation="http://fcb2b.com/schemas/2.0/core DiscoveryResponse.xsd"
 xmlns="http://fcb2b.com/schemas/2.0/core" xmlns:xsi="http://www.w3.org/2001/XMLSchema-
instance">
   <ServiceProfile schemaVersion="2.0">
     <Name>StockCheck</Name>
     <Description>Basic unconstrained single item request</Description>
     <Versions>
       <Version version="1.0" date="2010-08-01">
         <DefaultNamespace>http://fcb2b.com/schemas/1.0/inventoryServices</DefaultNamespace>
          <InputSchema>InventoryInquiryRequest.xsd</InputSchema>
         <OutputSchema>InventoryInquiryResponse.xsd</OutputSchema>
         <OutputSchemaLocaton>InventoryInquiryResponse.xsd</OutputSchemaLocaton>
          <HTTPRequestPath>http://localhost:8079/fTech/stockcheck</HTTPRequestPath>
         <HTTPSRequestPath>https://localhost:8442/fTech/stockcheck</HTTPSRequestPath>
       </Version>
       <Version version="2.0" date="2014-08-01">
```
Version 2.1 - Revised May 13, 2014 **Page 13 of 26** Page 13 of 26

**Commented [TG1]:** Need to update based on new schema with wrapping elements

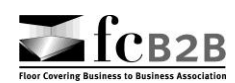

 <DefaultNamespace>http://fcb2b.com/schemas/2.0/InventoryServices</DefaultNamespace> <InputSchema>InventoryInquiryRequest.xsd</InputSchema> <OutputSchema>InventoryInquiryResponse.xsd</OutputSchema> <OutputSchemaLocaton>InventoryInquiryResponse.xsd</OutputSchemaLocaton> <HTTPRequestPath>http://localhost:8080/fTech/stockcheck</HTTPRequestPath> <HTTPSRequestPath>https://localhost:8443/fTech/stockcheck</HTTPSRequestPath> </Version> </Versions> <AnonymousAccessPermitted>true</AnonymousAccessPermitted> </ServiceProfile> <ServiceProfile> <Name>InventoryInquiry</Name> <Description>Basic unconstrained multiple item request</Description> <Versions> <Version version="2.0" date="2014-08-01"> <DefaultNamespace>http://fcb2b.com/schemas/2.0/InventoryServices</DefaultNamespace> <InputSchema>InventoryInquiryRequest.xsd</InputSchema> <OutputSchema>InventoryInquiryResponse.xsd</OutputSchema> <OutputSchemaLocaton>InventoryInquiryResponse.xsd</OutputSchemaLocaton> <HTTPRequestPath>http://localhost:8080/fTech/inventoryinquiry</HTTPRequestPath> <HTTPSRequestPath>https://localhost:8443/fTech/inventoryinquiry</HTTPSRequestPath> </Version> </Versions> <AnonymousAccessPermitted>false</AnonymousAccessPermitted> </ServiceProfile> <ServiceProfile> <Name>RelatedItems</Name> <Description>Basic unconstrained related item request</Description> <Versions> <Version version="2.0" date="2014-08-01"> <DefaultNamespace>http://fcb2b.com/schemas/2.0/InventoryServices</DefaultNamespace> <InputSchema>InventoryInquiryRequest.xsd</InputSchema> <OutputSchema>InventoryInquiryResponse.xsd</OutputSchema> <OutputSchemaLocaton>InventoryInquiryResponse.xsd</OutputSchemaLocaton> <HTTPRequestPath>http://localhost:8080/fTech/relateditems</HTTPRequestPath> <HTTPSRequestPath>https://localhost:8443/fTech/relateditems</HTTPSRequestPath> </Version> </Versions> <AnonymousAccessPermitted>false</AnonymousAccessPermitted> </ServiceProfile> <ServiceProfile> <Name>SolutionCheck</Name> <Description>Constrained single item request</Description> <Versions> <Version version="2.0" date="2014-08-01"> <DefaultNamespace>http://fcb2b.com/schemas/2.0/InventoryServices</DefaultNamespace> <InputSchema>InventoryInquiryRequest.xsd</InputSchema> <OutputSchema>InventoryInquiryResponse.xsd</OutputSchema> <OutputSchemaLocaton>InventoryInquiryResponse.xsd</OutputSchemaLocaton> <HTTPRequestPath>http://localhost:8080/fTech/solutioncheck</HTTPRequestPath> <HTTPSRequestPath>https://localhost:8443/fTech/solutioncheck</HTTPSRequestPath> </Version> </Versions> <AnonymousAccessPermitted>false</AnonymousAccessPermitted> </ServiceProfile> <ServiceProfile> <Name>SolutionInquiry</Name> <Description>Constrained multiple item request</Description> <Versions> <Version version="2.0" date="2014-08-01"> <DefaultNamespace>http://fcb2b.com/schemas/2.0/InventoryServices</DefaultNamespace> <InputSchema>InventoryInquiryRequest.xsd</InputSchema> <OutputSchema>InventoryInquiryResponse.xsd</OutputSchema> <OutputSchemaLocaton>InventoryInquiryResponse.xsd</OutputSchemaLocaton> <HTTPRequestPath>http://localhost:8080/fTech/solutioninquiry</HTTPRequestPath> <HTTPSRequestPath>https://localhost:8443/fTech/solutioninquiry</HTTPSRequestPath> </Version>

Version 2.1 - Revised May 13, 2014 **Page 14 of 26** Page 14 of 26

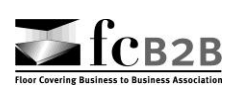

```
 </Versions>
     <AnonymousAccessPermitted>false</AnonymousAccessPermitted>
  </ServiceProfile>
</ServiceProfiles>
```
### <span id="page-17-0"></span>**Testability**

It is recommended to use the reference implementation of request signing in concert with the well-known client known as "cURL".

cURL is available for free download from [http://curl.haxx.se/.](http://curl.haxx.se/)

The idea as will be shown in the examples is to run the request signing helper and then paste its output into the command line for cURL. There are more elaborate ways to do this as well, but using this technique is a good way to get started.

### <span id="page-17-1"></span>**Examples**

### <span id="page-17-2"></span>**Example 1 – Simple GET Query**

Query string: SupplierItemSKU=ACBBFFFGNTL2&ClientIdentifier=C12345

Request signing command:

java -cp commons-codec-1.4.jar:. org.fcb2b.utilities.RequestSigningHelper -s http e "localhost:7070" -k "ABC12345" -x "ABC@12&68" -p "/fTech/stockcheck" -q "SupplierItemSKU=ABCBBFFFGNTL2&ClientIdentifier=C12345"

Output:

GET should simply use the signed request as URL: http://localhost:7070/fTech/stockcheck?ClientIdentifier=C12345&SupplierItemSKU =ABCBBFFFGNTL2&Timestamp=2011-01- 25T02%3A52%3A50Z&apiKey=ABC12345&Signature=4aDv3Gqt9VJGLqlVqqR%2BS vyMgY8eb7RmBliGeEvugU8%3D Previous request verified: true

cURL command: c:\Tools\cUrl\curl [http://localhost:7070/fTech/relateditems?ClientIdentifier=C12345&SupplierItemSK](http://localhost:7070/fTech/relateditems?ClientIdentifier=C12345&SupplierItemSKU=ABCBBFFFGNTL2&Timestamp=2013-04-07T20%3A01%3A54Z&apiKey=ABC12345&Signature=j365YGiZZ0CzJ0%2Fa5LRiSZwjQIAkcaoXltzXeehOwJ4%3D) [U=ABCBBFFFGNTL2&Timestamp=2013-04-](http://localhost:7070/fTech/relateditems?ClientIdentifier=C12345&SupplierItemSKU=ABCBBFFFGNTL2&Timestamp=2013-04-07T20%3A01%3A54Z&apiKey=ABC12345&Signature=j365YGiZZ0CzJ0%2Fa5LRiSZwjQIAkcaoXltzXeehOwJ4%3D) [07T20%3A01%3A54Z&apiKey=ABC12345&Signature=j365YGiZZ0CzJ0%2Fa5LRiSZ](http://localhost:7070/fTech/relateditems?ClientIdentifier=C12345&SupplierItemSKU=ABCBBFFFGNTL2&Timestamp=2013-04-07T20%3A01%3A54Z&apiKey=ABC12345&Signature=j365YGiZZ0CzJ0%2Fa5LRiSZwjQIAkcaoXltzXeehOwJ4%3D) [wjQIAkcaoXltzXeehOwJ4%3D](http://localhost:7070/fTech/relateditems?ClientIdentifier=C12345&SupplierItemSKU=ABCBBFFFGNTL2&Timestamp=2013-04-07T20%3A01%3A54Z&apiKey=ABC12345&Signature=j365YGiZZ0CzJ0%2Fa5LRiSZwjQIAkcaoXltzXeehOwJ4%3D)

Raw HTTP traffic resulting from above request: GET /fTech/relateditems?ClientIdentifier=C12345&SupplierItemSKU=ABCBBFFFGNTL2& Timestamp=2013-04-

Version 2.1 - Revised May 13, 2014 **Page 15 of 26** Page 15 of 26

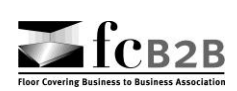

07T20%3A01%3A54Z&apiKey=ABC12345&Signature=j365YGiZZ0CzJ0%2Fa5LRiSZ wjQIAkcaoXltzXeehOwJ4%3D HTTP/1.1 User-Agent: curl/7.20.0 (i386-pc-win32) libcurl/7.20.0 OpenSSL/0.9.8l zlib/1.2.3 Host: localhost:7070 Accept: \*/\*

NOTE: You will actually want to test using HTTPS, and that is done merely by changing the URL scheme to https instead of http (and of course assuming that HTTPS is properly configured on the application/web server). c:\Tools\cUrl\curl "https…"

You are likely to find that cURL throws errors because it does not know how to trace the server-provided SSL certificate to a root CA (Certification Authority). There are several ways to resolve that robustly and correctly, but a workaround is to tell cURL to be "insecure", that is to accept the SSL server certificate without verification. This is done with the "-k" option – see the cURL documentation for further details. c:\Tools\cUrl\curl –k "https…"

The output of executing the command this way cannot be shown because the raw protocol for obvious reasons is not human readable.

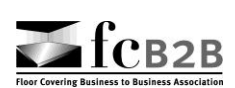

### <span id="page-19-0"></span>**Appendix A – Reference Implementation of Request Signing**

Following is the API in Javadoc form for the reference implementation.

[Package](file:///C:/temp/signed-requests-helper/doc/org/fcb2b/utilities/package-summary.html) **Class** [Tree](file:///C:/temp/signed-requests-helper/doc/org/fcb2b/utilities/package-tree.html) [Deprecated](file:///C:/temp/signed-requests-helper/doc/deprecated-list.html) [Index](file:///C:/temp/signed-requests-helper/doc/index-all.html) [Help](file:///C:/temp/signed-requests-helper/doc/help-doc.html) PREV CLASS NEXT CLASS<br>SUMMARY: NESTED | <u>FIELD | CONSTR | METHOD</u> [FRAMES](file:///C:/temp/signed-requests-helper/doc/index.html) DETAIL: FIELD | CONSTR | METHOD SUMMARY: NESTED | [FIELD](file:///C:/temp/signed-requests-helper/doc/org/fcb2b/utilities/RequestSigningHelper.html%23field_detail) | [CONSTR](file:///C:/temp/signed-requests-helper/doc/org/fcb2b/utilities/RequestSigningHelper.html%23constructor_detail) | [METHOD](file:///C:/temp/signed-requests-helper/doc/org/fcb2b/utilities/RequestSigningHelper.html%23method_detail) **org.fcb2b.utilities Class RequestSigningHelper** java.lang.Object **org.fcb2b.utilities.RequestSigningHelper** public class **RequestSigningHelper** extends java.lang.Object Helper class for signing of fcB2B REST requests Adapted from Amazon Web Services request signing version 2 **Version:** 1.1 **Author:** [William H. Hutchinson](mailto:whhutchinson@armstrong.com) **Field Summary** protected java.lang.String [signature](file:///C:/temp/signed-requests-helper/doc/org/fcb2b/utilities/RequestSigningHelper.html%23signature) protected java.lang.String [timeStamp](file:///C:/temp/signed-requests-helper/doc/org/fcb2b/utilities/RequestSigningHelper.html%23timeStamp)

# **Constructor Summary**

[RequestSigningHelper\(](file:///C:/temp/signed-requests-helper/doc/org/fcb2b/utilities/RequestSigningHelper.html%23RequestSigningHelper(java.lang.String,%20java.lang.String,%20java.lang.String,%20java.lang.String,%20java.lang.String,%20java.lang.String))java.lang.String scheme, java.lang.String requestMethod, java.lang.String endpoint, java.lang.String apiKey, java.lang.String secretKey, java.lang.String path) Creates instance of RequestSigningHelper after checking for all required inputs

Version 2.1 - Revised May 13, 2014 **Page 17 of 26** Page 17 of 26

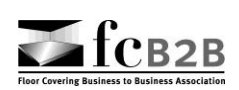

# **Method Summary**

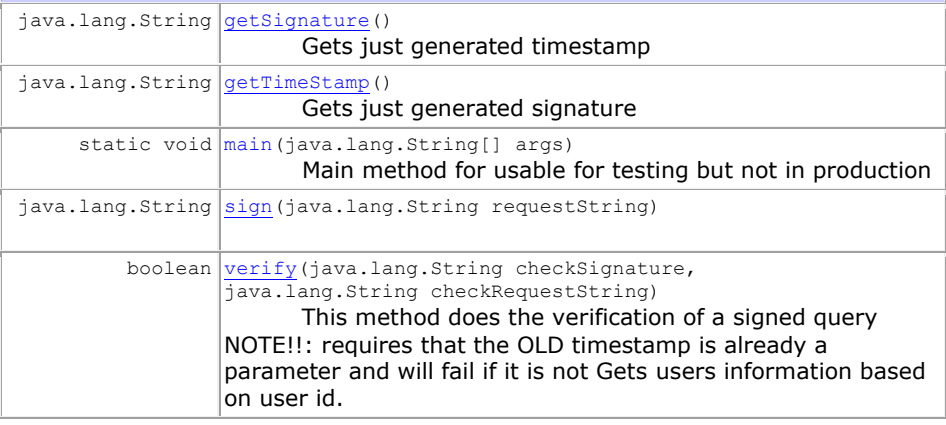

#### **Methods inherited from class java.lang.Object**

clone, equals, finalize, getClass, hashCode, notify, notifyAll, toString, wait, wait, wait

# **Field Detail**

#### <span id="page-20-0"></span>**timeStamp**

protected java.lang.String **timeStamp**

#### <span id="page-20-1"></span>**signature**

protected java.lang.String **signature**

# **Constructor Detail**

#### <span id="page-20-2"></span>**RequestSigningHelper**

public **RequestSigningHelper**(java.lang.String scheme, java.lang.String requestMethod,

Version 2.1 - Revised May 13, 2014 **Page 18 of 26** Page 18 of 26

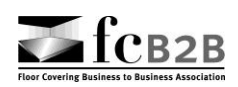

 java.lang.String endpoint, java.lang.String apiKey, java.lang.String secretKey, java.lang.String path) throws java.lang.IllegalArgumentException, java.io.UnsupportedEncodingException, java.security.NoSuchAlgorithmException, java.security.InvalidKeyException

Creates instance of RequestSigningHelper after checking for all required inputs

#### **Parameters:**

scheme - aka protocol, HTTP|HTTPS

requestMethod - GET|POST|PUT|DELETE

endpoint - aka authority - network location e.g. www.fcb2b.org plus port if any

apiKey - public key string (probably not X509 certificate) by which identify of requester is known

secretKey - key string (probably not X509 private key) used to sign request, linked in some way in producer system to apiKey this MUST be carefully protected to assure non-repudiation

path - the "rest" of the URL after the network location but NOT including the query string

**Throws:**

java.lang.IllegalArgumentException java.io.UnsupportedEncodingException java.security.NoSuchAlgorithmException java.security.InvalidKeyException

# **Method Detail**

<span id="page-21-0"></span>**sign**

public java.lang.String **sign**(java.lang.String requestString)

#### <span id="page-21-1"></span>**verify**

public boolean **verify**(java.lang.String checkSignature,

java.lang.String checkRequestString)

This method does the verification of a signed query NOTE!!: requires that the OLD timestamp is already a parameter and will fail if it is not Gets users information based on user id.

**Parameters:**

checkSignature - the signature against which to compare

checkRequestString - the reconstructed request to re-sign for comparison **Returns:** boolean true if the signature verified

Version 2.1 - Revised May 13, 2014 **Page 19 of 26** Page 19 of 26

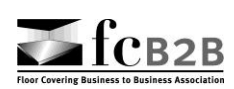

#### <span id="page-22-0"></span>**getTimeStamp**

public java.lang.String **getTimeStamp**() Gets just generated signature **Returns:** signature

#### <span id="page-22-1"></span>**getSignature**

public java.lang.String **getSignature**() Gets just generated timestamp **Returns:** timestamp

#### <span id="page-22-2"></span>**main**

public static void **main**(java.lang.String[] args) Main method for usable for testing but not in production

> Usage is: "java -classpath classpath-on-your-system -s scheme(http|https) -m method(GET,POST,PUT,DELETE) -e network endpoint e.g. 'localhost:8080' -k apiKey x secretKey -p path, e.g. '/fTech/stockcheck' -f optional content file -q request or query string, e.g. 'Foo=bar&Bi=bop'"

If -f is specified, text file will be read and request will be considered to be POST and processed that way, otherwise it will processed as a GET and full URL will be returned

It will also call the verify method and report on whether the signature successfully verifies

### [Package](file:///C:/temp/signed-requests-helper/doc/org/fcb2b/utilities/package-summary.html) **Class** [Tree](file:///C:/temp/signed-requests-helper/doc/org/fcb2b/utilities/package-tree.html) [Deprecated](file:///C:/temp/signed-requests-helper/doc/deprecated-list.html) [Index](file:///C:/temp/signed-requests-helper/doc/index-all.html) [Help](file:///C:/temp/signed-requests-helper/doc/help-doc.html)

PREV CLASS NEXT CLASS **[FRAMES](file:///C:/temp/signed-requests-helper/doc/index.html) [NO FRAMES](file:///C:/temp/signed-requests-helper/doc/org/fcb2b/utilities/RequestSigningHelper.html) NO FRAMES**<br>SUMMARY: NESTED | <u>FIELD | CONSTR | METHOD</u> DETAIL: FIELD | CONSTR | METHOD SUMMARY: NESTED | [FIELD](file:///C:/temp/signed-requests-helper/doc/org/fcb2b/utilities/RequestSigningHelper.html%23field_detail) | [CONSTR](file:///C:/temp/signed-requests-helper/doc/org/fcb2b/utilities/RequestSigningHelper.html%23constructor_detail) | [METHOD](file:///C:/temp/signed-requests-helper/doc/org/fcb2b/utilities/RequestSigningHelper.html%23method_detail)

Version 2.1 - Revised May 13, 2014 **Page 20 of 26** Page 20 of 26

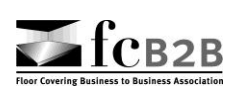

### <span id="page-23-0"></span>**Appendix B – XML Schemas**

<span id="page-23-1"></span>**DiscoveryResponse.xsd**

<span id="page-23-2"></span>

**fcB2B-MessageList.xsd Commented [TG2]:** Need Reference URL for all v2 Schemas **Commented CO23:** Need Reference URL for all v2

Version 2.1 - Revised May 13, 2014 **Page 21 of 26** Page 21 of 26

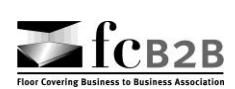

### <span id="page-24-0"></span>**References**

<span id="page-24-3"></span>**[Roy Fielding]** "Roy Thomas Fielding", Wikipedia. [http://en.wikipedia.org/wiki/Roy\\_Fielding](http://en.wikipedia.org/wiki/Roy_Fielding)

<span id="page-24-4"></span>**[Dissertation]** "Architectural Styles and the Design of Network-based Software Architectures", Roy Thomas Fielding, 2000. <http://www.ics.uci.edu/~fielding/pubs/dissertation/top.htm>

**[RFC20]** "ASCII format for Network Interchange" RFC 20. <http://tools.ietf.org/html/rfc20>

<span id="page-24-2"></span>**[RFC2119]** "Key words for use in RFCs to Indicate Requirement Levels", RFC 2119, Bradner, S., March 1997.<http://tools.ietf.org/html/rfc2119>

<span id="page-24-1"></span>**[RFC2606]** "Reserved Top Level DNS Names", RFC 2606, Eastlake, D. and A. Panitz, June 1999.<http://tools.ietf.org/html/rfc2606>

<span id="page-24-5"></span>**[RFC2616]** "Hypertext Transfer Protocol -- HTTP/1.1", RFC 2616. <http://tools.ietf.org/html/rfc2616>

**[RFC3986]** "Uniform Resource Identifier (URI): Generic Syntax", RFC 3986. <http://tools.ietf.org/html/rfc3986>

**[WS-\*]** "Web Services Specifications", Wikipedia. [http://en.wikipedia.org/wiki/List\\_of\\_Web\\_service\\_specifications](http://en.wikipedia.org/wiki/List_of_Web_service_specifications)

<span id="page-24-6"></span>**[HTTPS]** "HTTP Secure", Wikipedia. [http://en.wikipedia.org/wiki/HTTP\\_Secure](http://en.wikipedia.org/wiki/HTTP_Secure)

**[RFC2818]** "Describes how to use TLS to secure HTTP connections over the Internet", RFC 2818. <http://tools.ietf.org/html/rfc2818>

<span id="page-24-7"></span>**[HMAC]** "Hash-based Message Authentication Code", Wikipedia. <http://en.wikipedia.org/wiki/HMAC>

**[RFC4868]** "Using HMAC-SHA-256, HMAC-SHA-384, and HMAC-SHA-512 with IPsec", RFC4868. <http://www.rfc-archive.org/getrfc.php?rfc=4868>

<span id="page-24-8"></span>**[SHA-2]** "SHA-2", Wikipedia. <http://en.wikipedia.org/wiki/SHA-2>

Version 2.1 - Revised May 13, 2014 **Page 22 of 26** Page 22 of 26

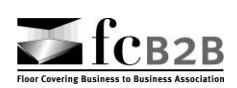

Amazon Signature Version 2 Signing Process <http://docs.aws.amazon.com/general/latest/gr/signature-version-2.html>

Version 2.1 - Revised May 13, 2014 **Page 23 of 26** Page 23 of 26